## CorelDRAW<sup>®</sup>SE<sup>(2)</sup>

## Versionsvergleich

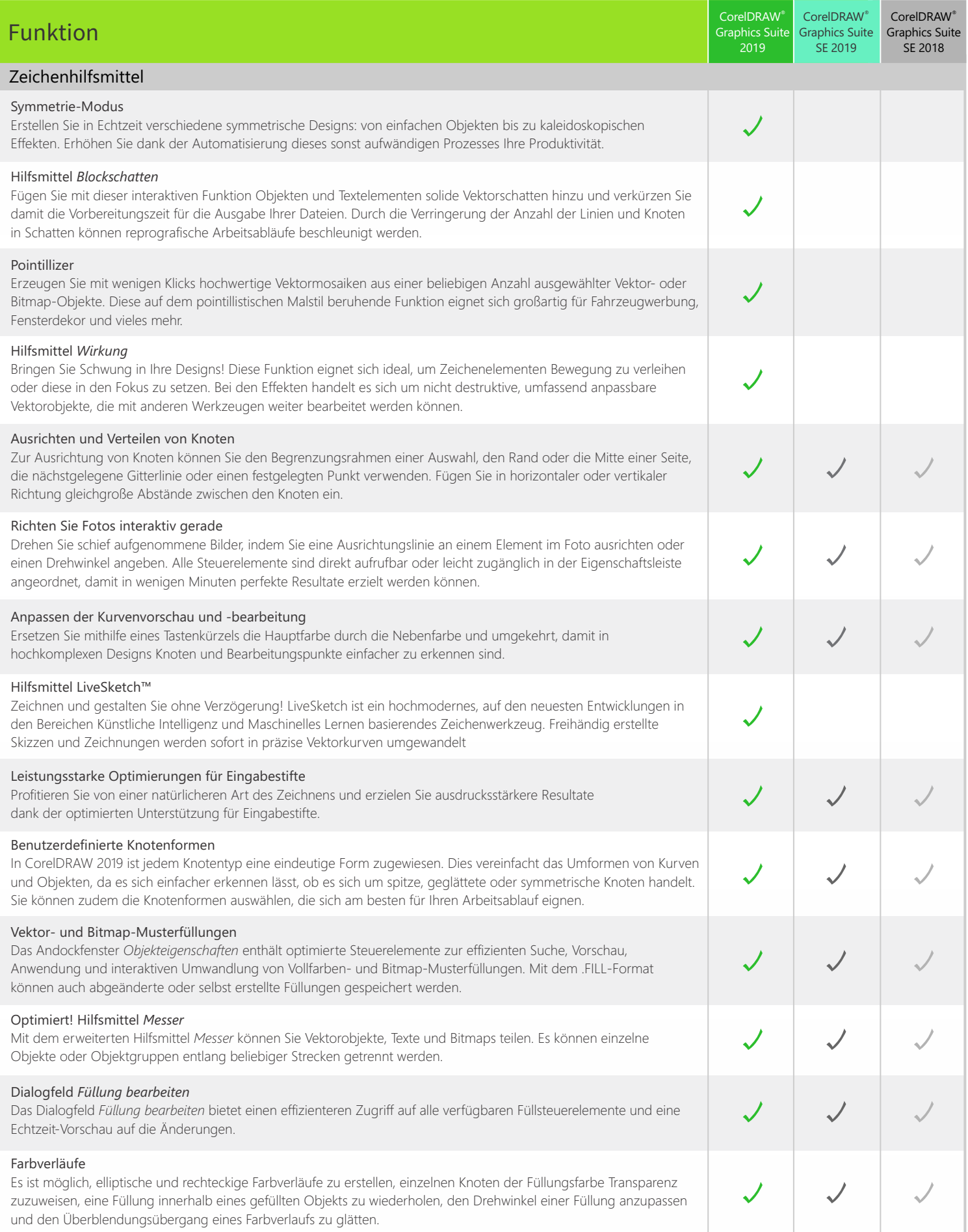

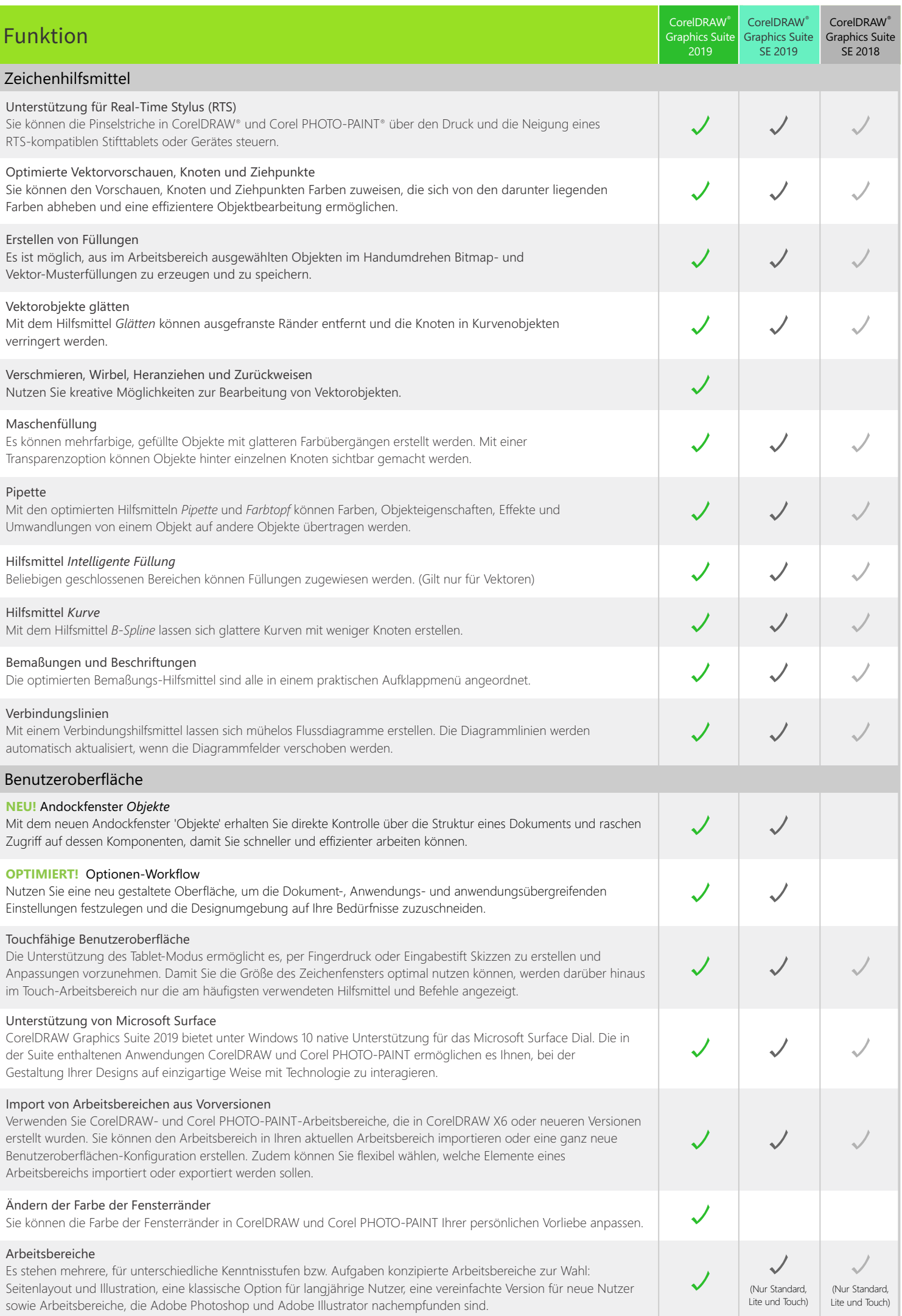

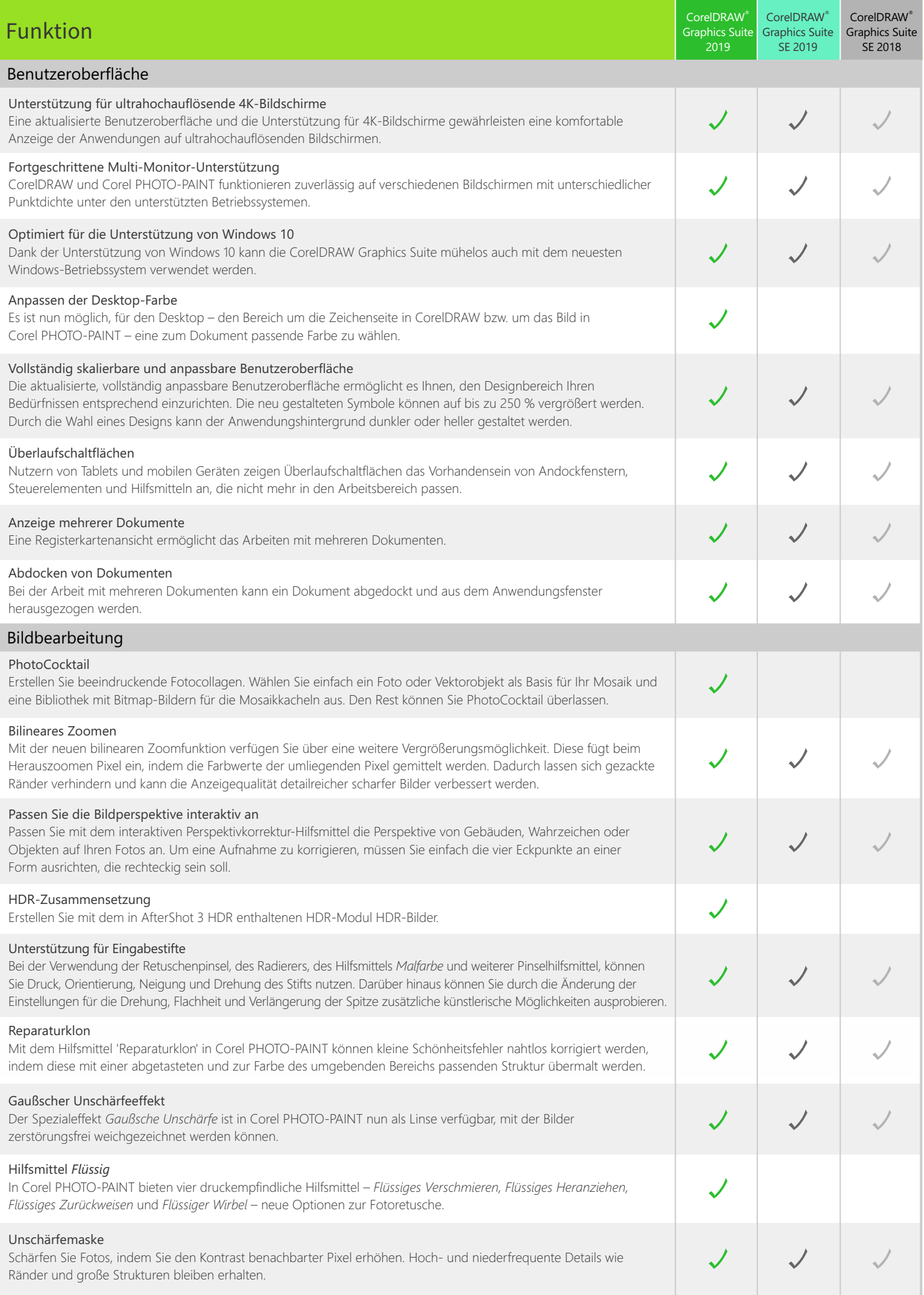

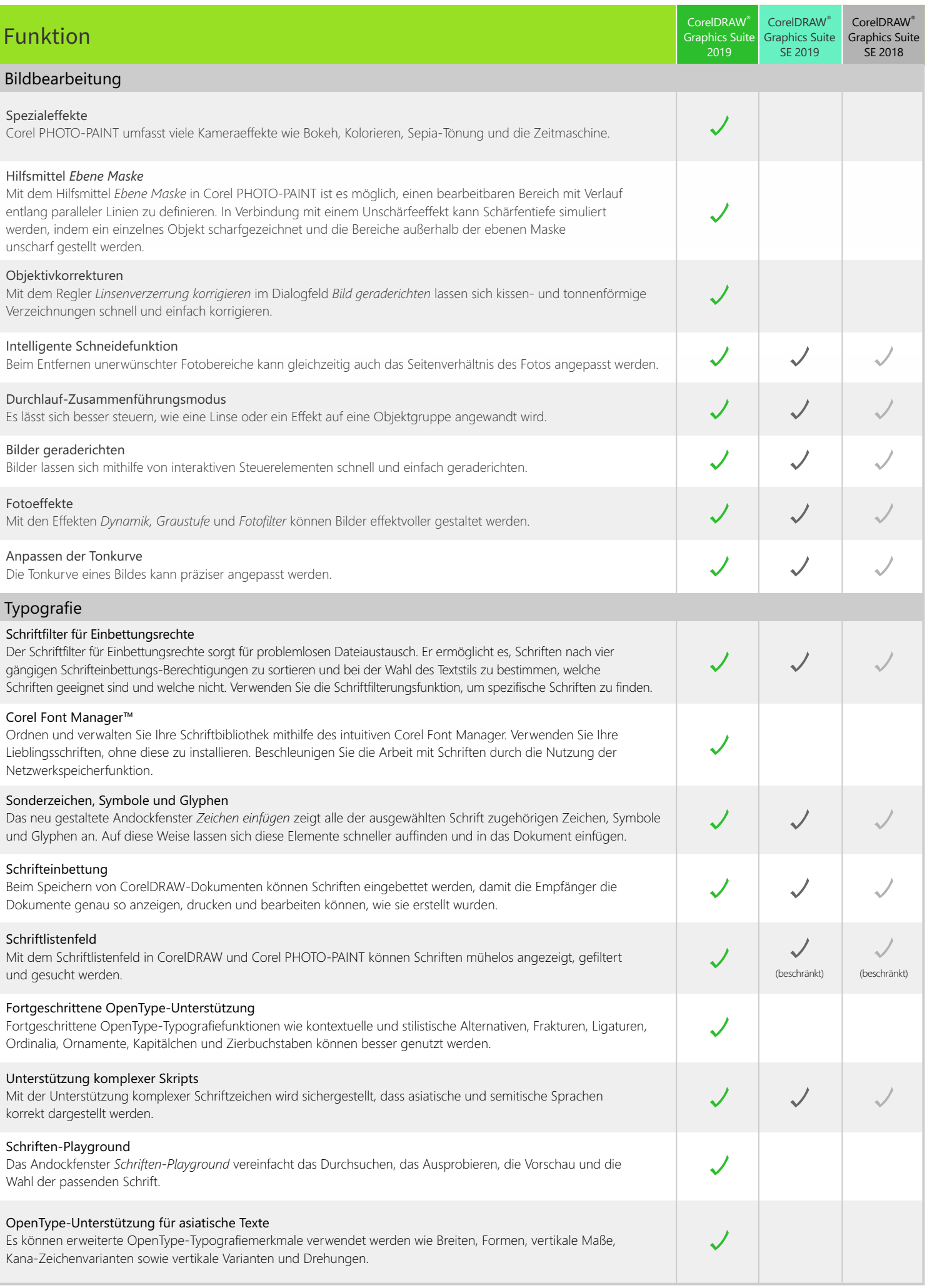

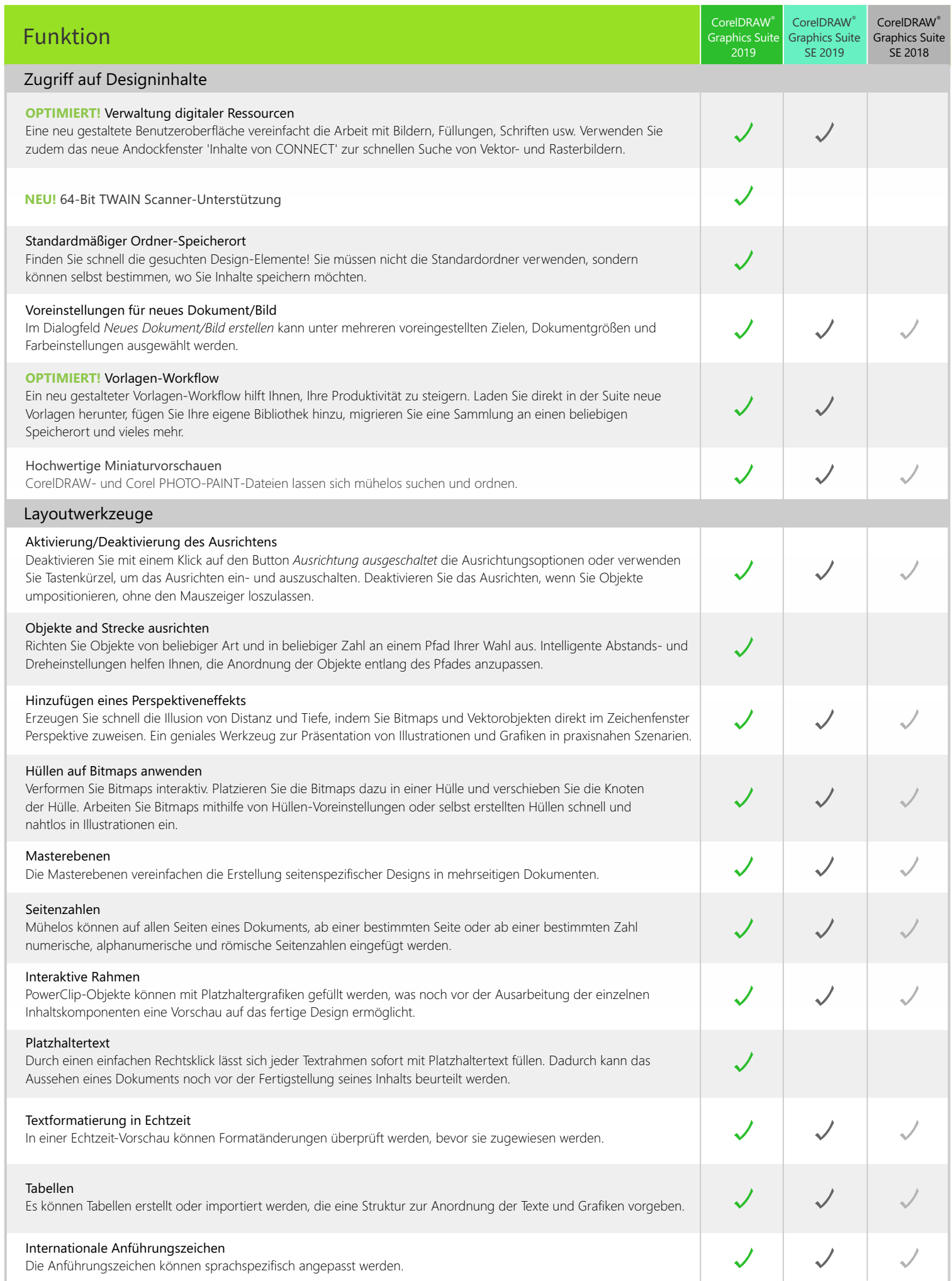

I

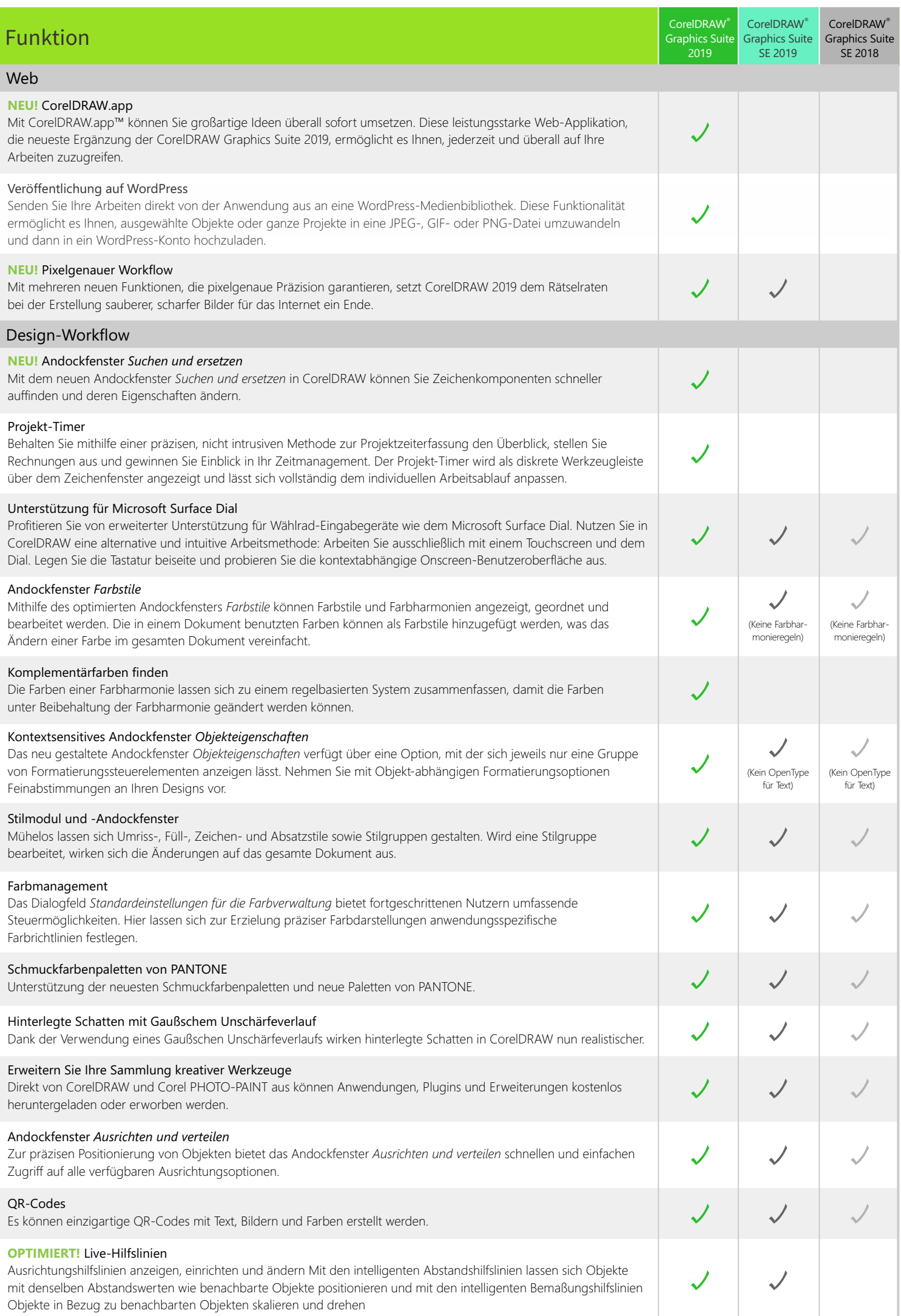

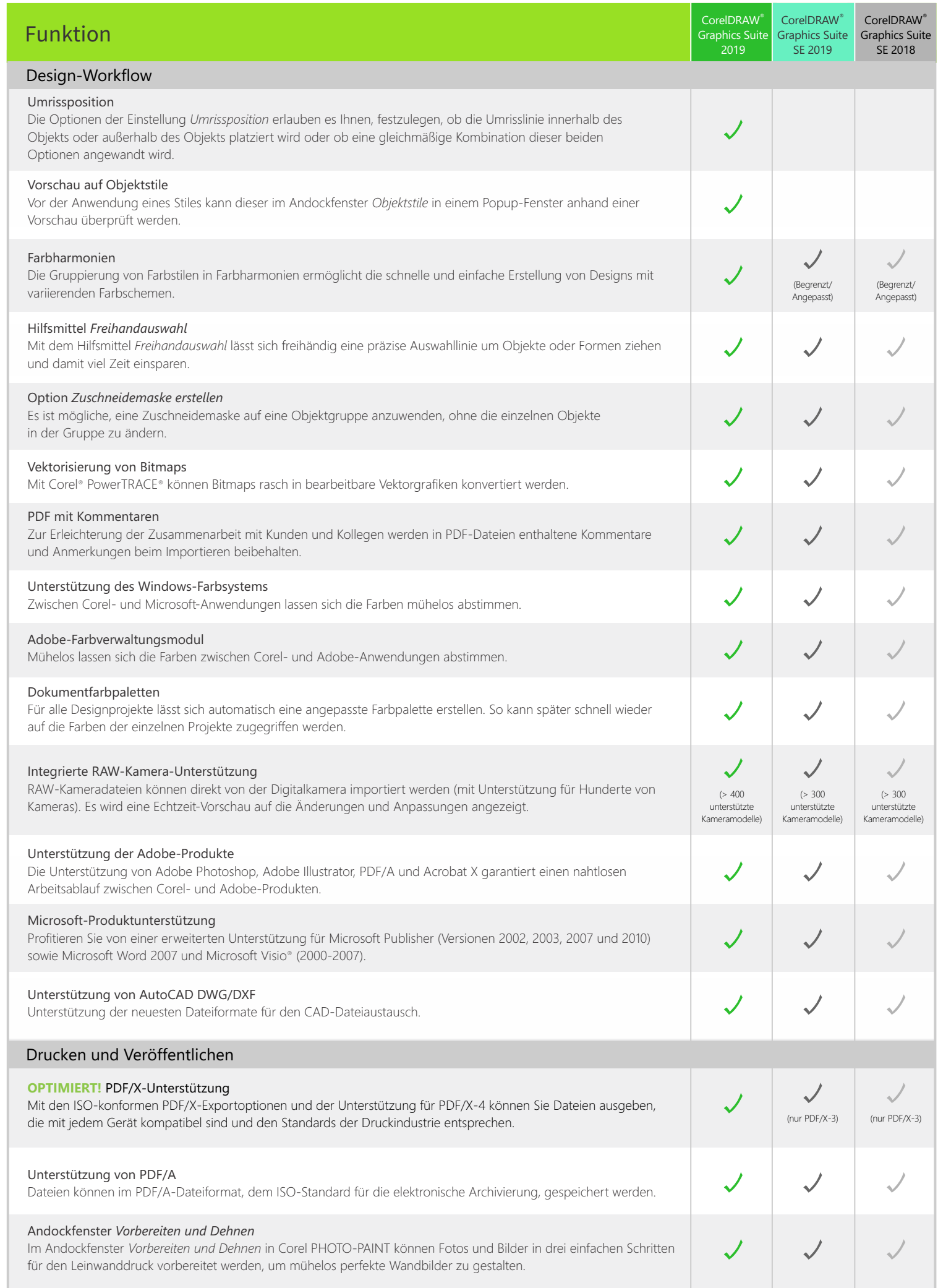

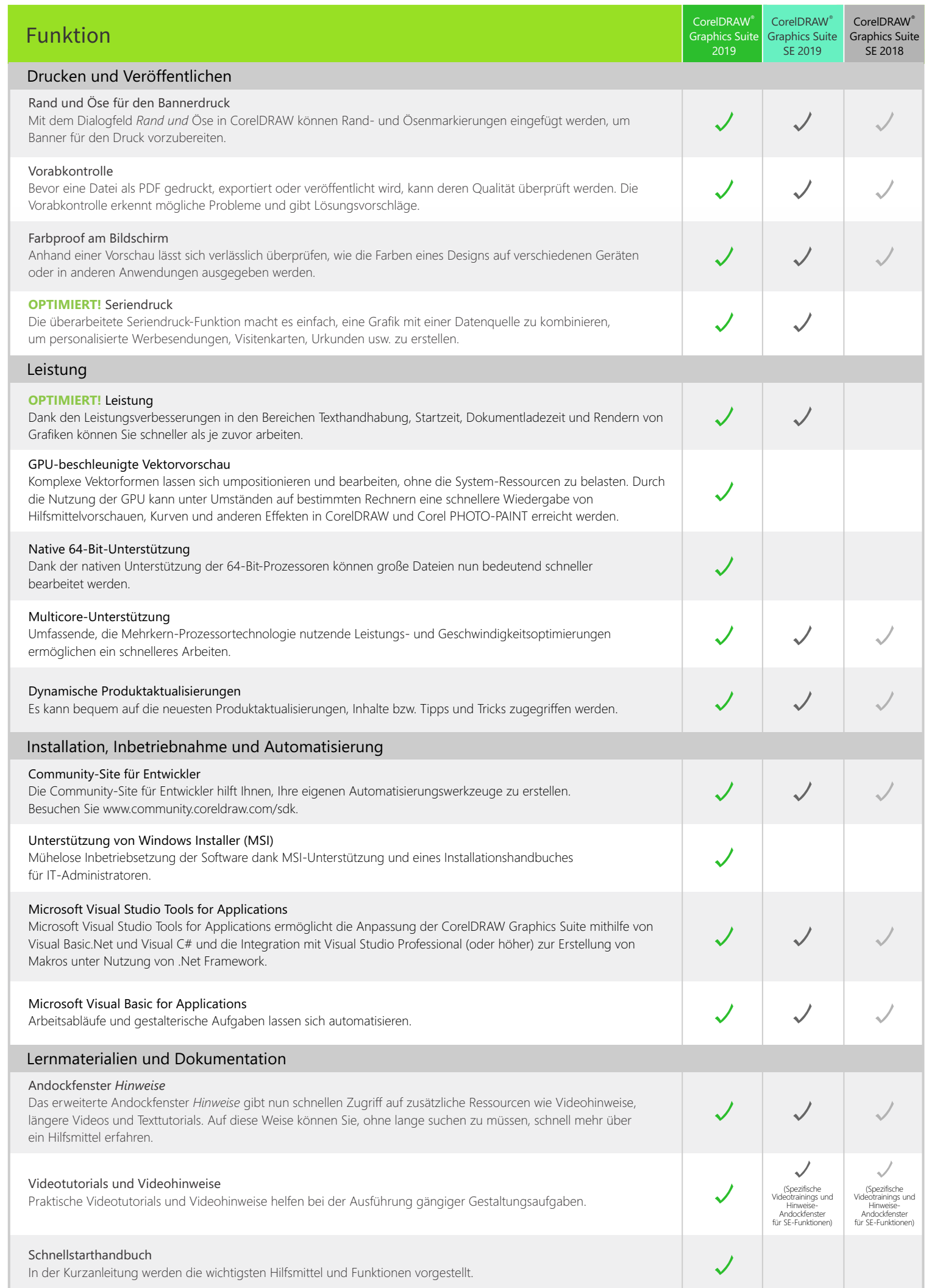

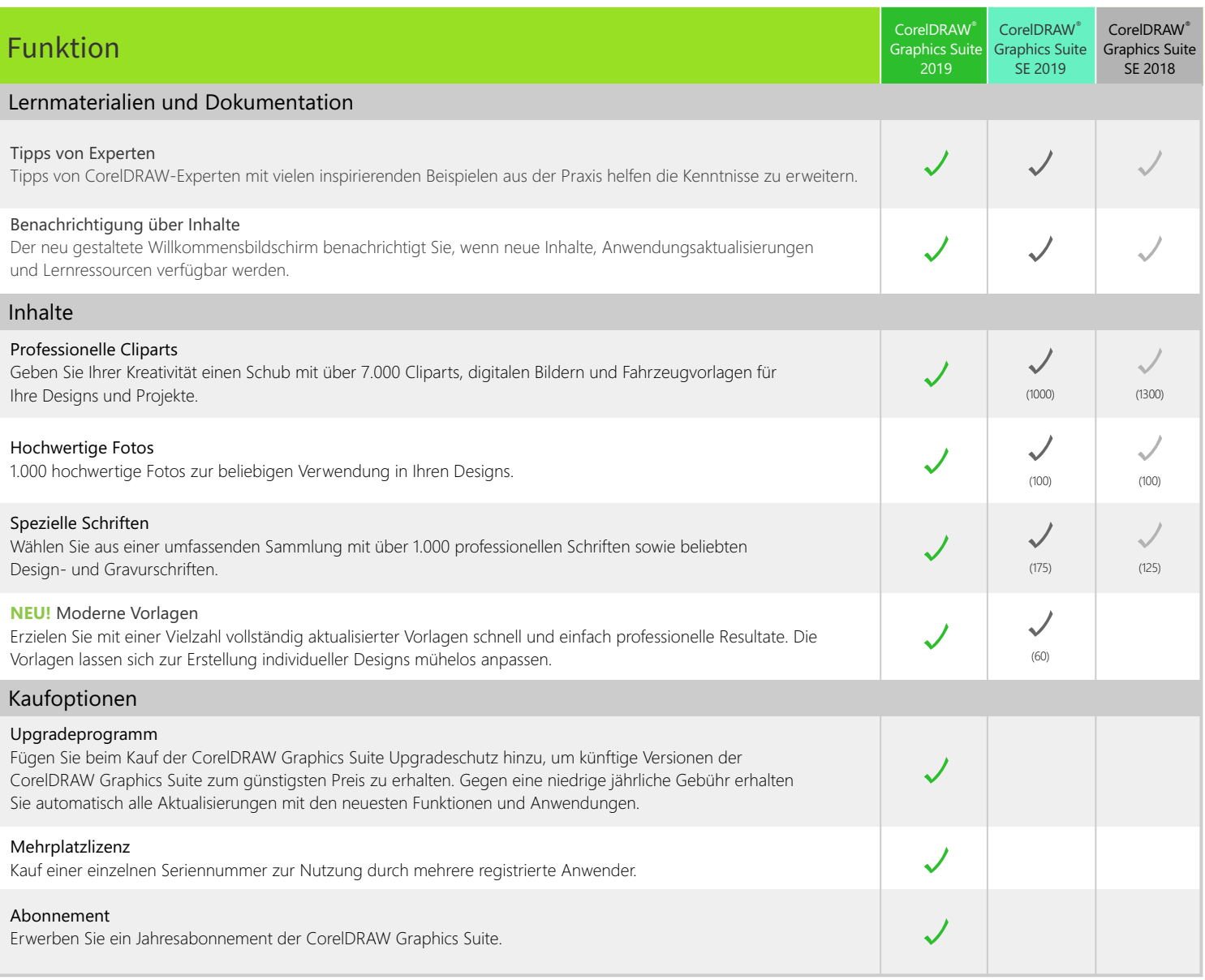

Gestaltet mit der CorelDRAW® Graphics Suite.<br>© 2019 Corel Corporation.